## The **texvc** package<sup>\*</sup>

Moritz Schubotz schubotz@tu-berlin.de

November 9, 2015

#### Abstract

This package provides all LaTeX command availible in MediaWiki. This includes several packages like amsmath, and adds some specific commands such as  $\Re$ eals.

### 1 Introduction

#### 1.1 Arrows

The first group of MediaWiki coustom command (other delimiters2) defines short hand notations for some arrorws.

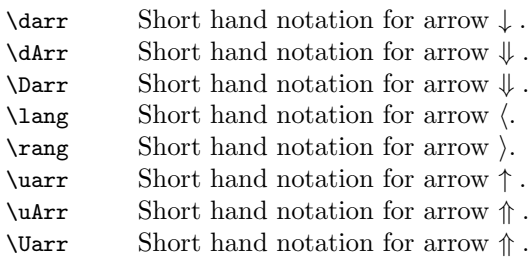

#### 1.2 Literals

The second group of MediaWiki coustom commands (other litereals3) defines short hand notations for some literals.

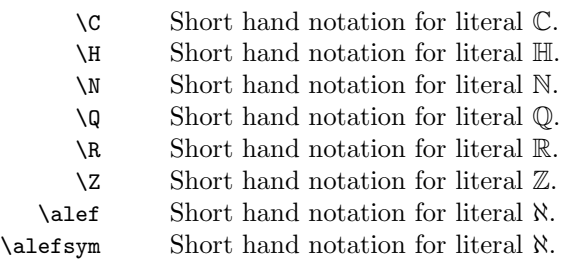

<sup>∗</sup>This document corresponds to texvc v1.0, dated 2015/11/09.

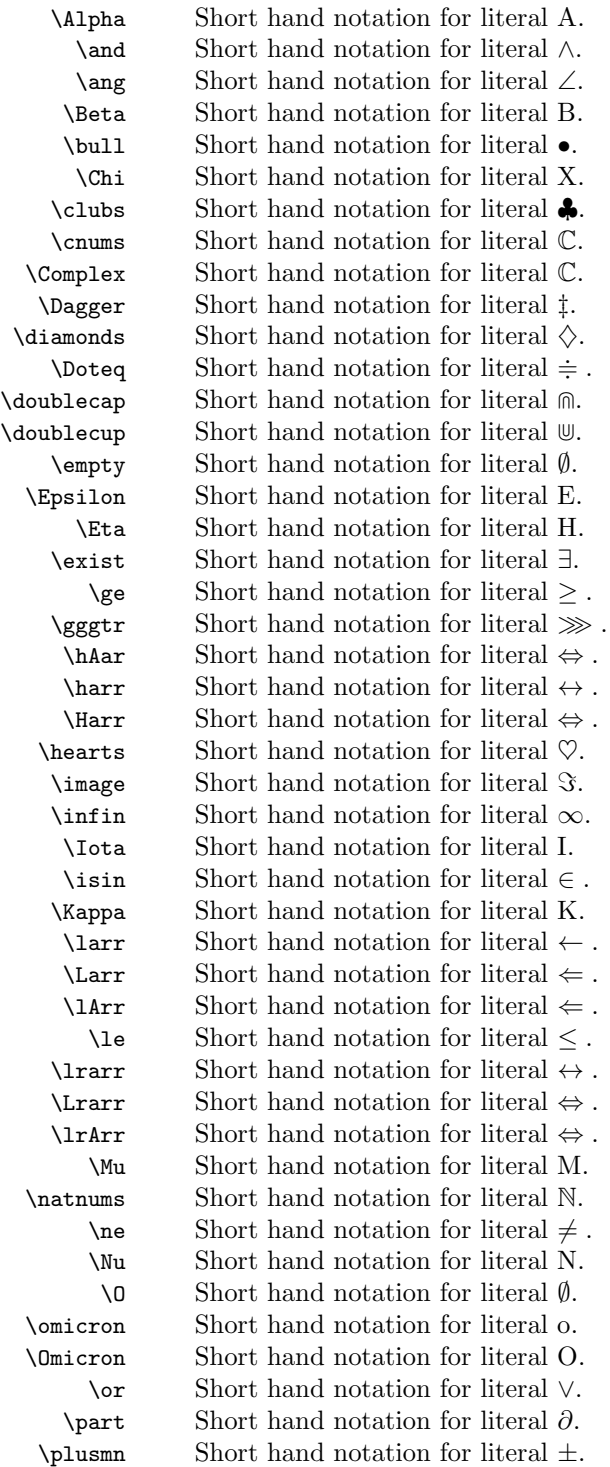

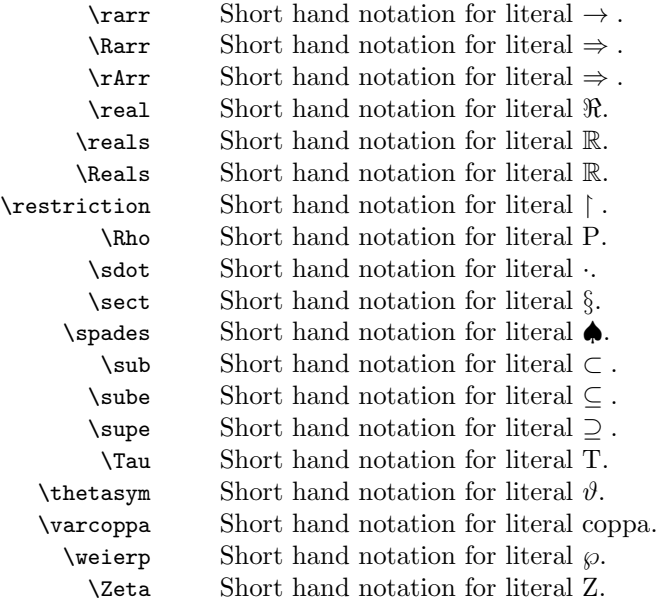

# 2 Implementation

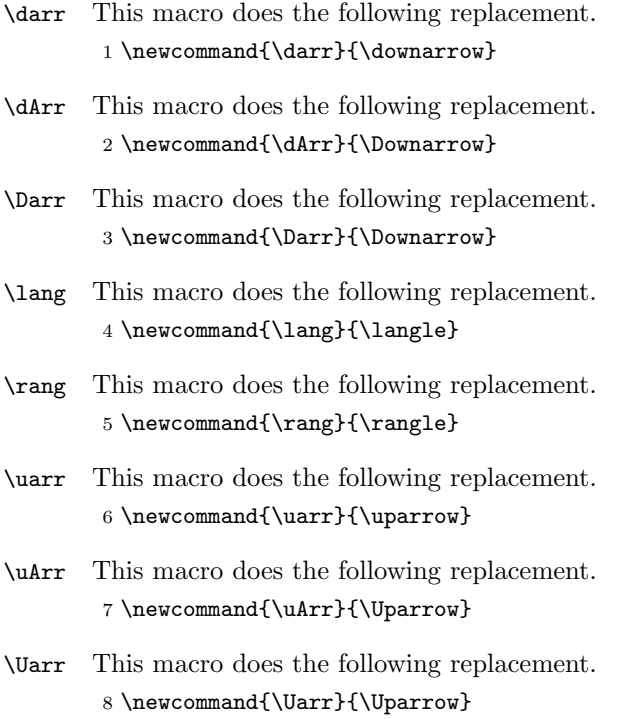

- \C This macro does the following replacement. 9 \newcommand{\C}{\mathbb{C}}
- \H This macro does the following replacement. 10 \renewcommand{\H}{\mathbb{H}}
- \N This macro does the following replacement. 11 \newcommand{\N}{\mathbb{N}}
- \Q This macro does the following replacement. 12 \newcommand{\Q}{\mathbb{Q}}
- \R This macro does the following replacement. 13 \newcommand{\R}{\mathbb{R}}
- \Z This macro does the following replacement. 14 \newcommand{\Z}{\mathbb{Z}}
- \alef This macro does the following replacement. 15 \newcommand{\alef}{\aleph}
- \alefsym This macro does the following replacement. 16 \newcommand{\alefsym}{\aleph}
	- \Alpha This macro does the following replacement. 17 \newcommand{\Alpha}{\mathrm{A}}
		- \and This macro does the following replacement. 18 \renewcommand{\and}{\land}
		- \ang This macro does the following replacement. 19 \newcommand{\ang}{\angle}
	- \Beta This macro does the following replacement. 20 \newcommand{\Beta}{\mathrm{B}}
	- \bull This macro does the following replacement. 21 \newcommand{\bull}{\bullet}
	- \Chi This macro does the following replacement. 22 \newcommand{\Chi}{\mathrm{X}}
	- \clubs This macro does the following replacement. 23 \newcommand{\clubs}{\clubsuit}
	- \cnums This macro does the following replacement. 24 \newcommand{\cnums}{\mathbb{C}}

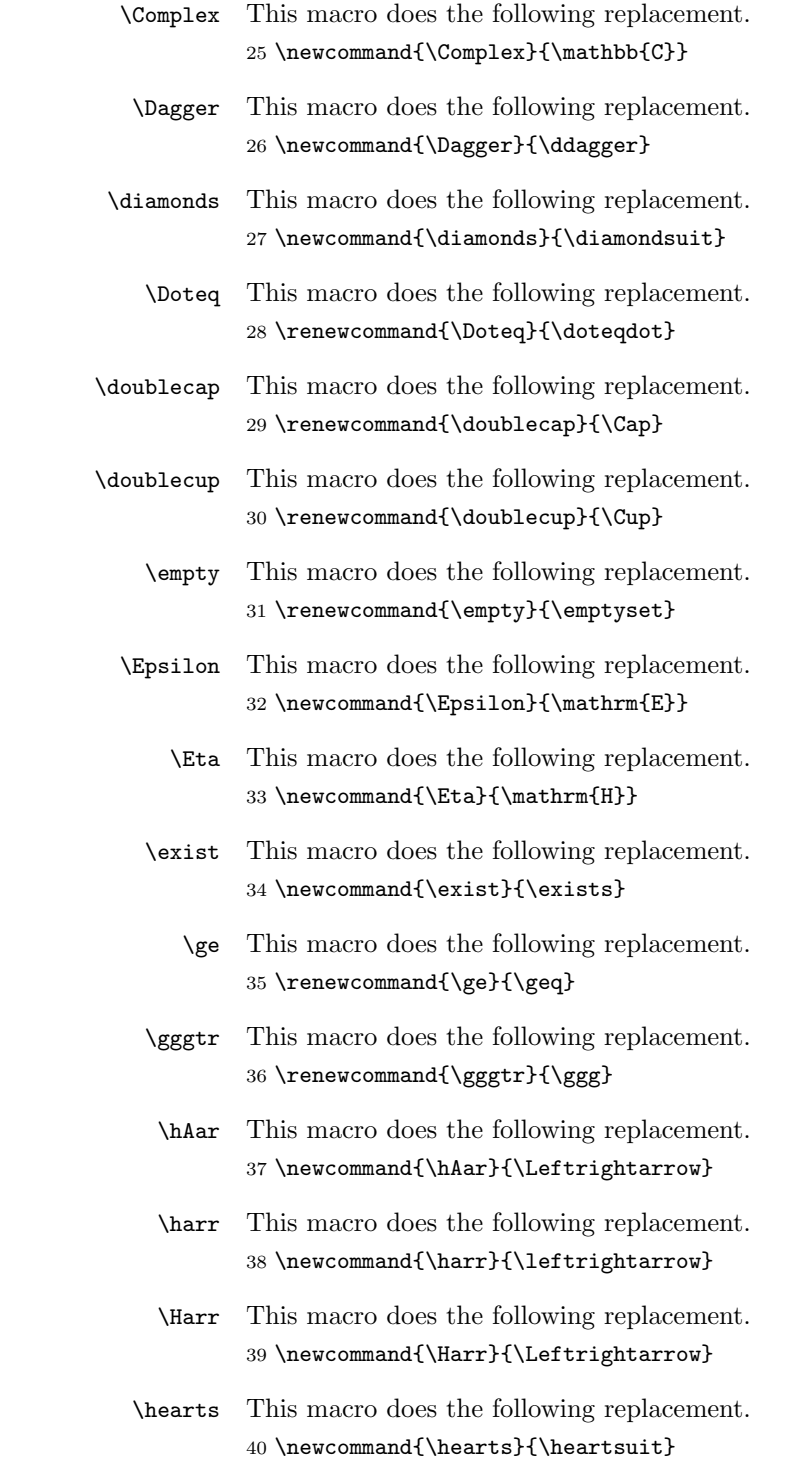

- \image This macro does the following replacement. 41 \newcommand{\image}{\Im}
- \infin This macro does the following replacement. 42 \newcommand{\infin}{\infty}
- \Iota This macro does the following replacement. 43 \newcommand{\Iota}{\mathrm{I}}
- \isin This macro does the following replacement. 44 \newcommand{\isin}{\in}
- \Kappa This macro does the following replacement. 45 \newcommand{\Kappa}{\mathrm{K}}
- \larr This macro does the following replacement. 46 \newcommand{\larr}{\leftarrow}
- \Larr This macro does the following replacement. 47 \newcommand{\Larr}{\Leftarrow}
- \lArr This macro does the following replacement. 48 \newcommand{\lArr}{\Leftarrow}
	- \le This macro does the following replacement. 49 \renewcommand{\le}{\leq}
- \lrarr This macro does the following replacement. 50 \newcommand{\lrarr}{\leftrightarrow}
- \Lrarr This macro does the following replacement. 51 \newcommand{\Lrarr}{\Leftrightarrow}
- \lrArr This macro does the following replacement. 52 \newcommand{\lrArr}{\Leftrightarrow}
	- \Mu This macro does the following replacement. 53 \newcommand{\Mu}{\mathrm{M}}
- \natnums This macro does the following replacement. 54 \newcommand{\natnums}{\mathbb{N}}
	- \ne This macro does the following replacement. 55 \renewcommand{\ne}{\neq}
	- \Nu This macro does the following replacement. 56 \newcommand{\Nu}{\mathrm{N}}

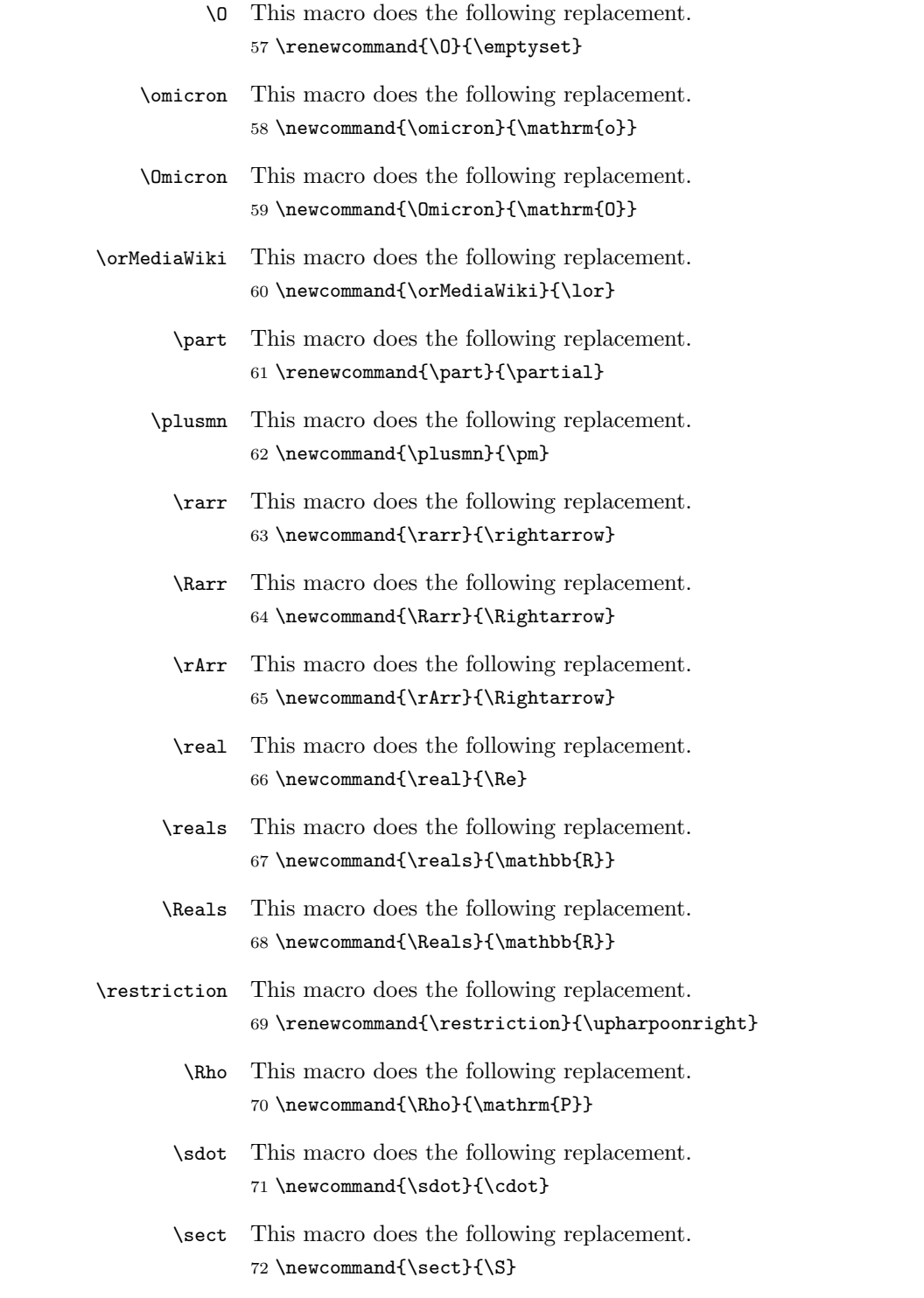

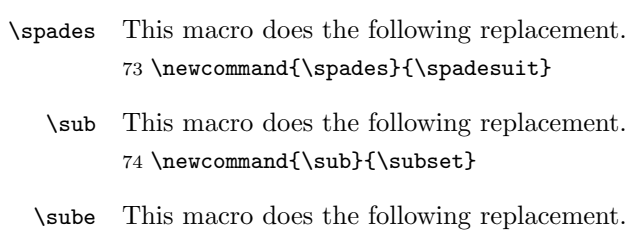

- 75 \newcommand{\sube}{\subseteq}
- \supe This macro does the following replacement. 76 \newcommand{\supe}{\supseteq}
- \Tau This macro does the following replacement. 77 \newcommand{\Tau}{\mathrm{T}}
- \thetasym This macro does the following replacement. 78 \newcommand{\thetasym}{\vartheta}
- \varcoppa This macro does the following replacement. 79 \newcommand{\varcoppa}{\mbox{\\coppa}}
	- \weierp This macro does the following replacement. 80 \newcommand{\weierp}{\wp}
		- \Zeta This macro does the following replacement. 81 \newcommand{\Zeta}{\mathrm{Z}}